The copy filmed hara hes been reproduced thenks to the genarosity of:

National Library of Canada

The images eppeering here ere the best quelity possible considering the condition and legibility of tha original copy and in kaaping with tha filming contract specifications.

Original eopiaa in printad papar eovara ara fllmad beginning with the front cover and ending on the lest pega with a printed or lliustrated impression, or the back cover when eppropriate. All other original eopiaa ara fllmad baginning on tha first page with a printed or illustrated impresaion. and anding on tha laat paga with a printad or illustreted Impression.

The lest recorded frame on each mic.::fiche shell contain the symbol - (meening "CON--TINUED"), or the symbol  $\nabla$  (meening "END"), whiehavar appllaa.

Mapa, plataa, eharts, etc., may ba fllmad at différant réduction ratioa. Thoae too large ta be entireiy included in one expoaure are fllmed beginning In the upper left hand corner, left to right and top to bottom, as many frames as required. The following diegrems illustrete the method:

L'axempleire filmé fut raproduit grâca à la généroaité da:

Bibliothèque nationale du Canada

Les images suiventes ont été reproduites svec le plus grend soin, compte tenu de le condition et de le netteté de l'exempleire filmé, at an conformité avec lea conditiona du contrat de filmage.

Les exempleires origineux dont le couverture an papier eet Imprimée aont filmée en commençant par le premier plet et en terminant soit par la dernière page qui comporte une empreinte d'Impreaaion ou d'Illustration, soit par le second plat, salon le cas. Tous lea autres exemplaires originaux sont filmés an commençant par la première pege qui comporte une en.preinte d'Impreaaion ou d'illuatration et en terminant par la dernière pege qui comporte une telle empreinte.

Un des symboles suivents eppareître sur le dernière imege de chaque microfiche, selon la ces: le symbole — signifie "A SUIVRE", ls symbole  $\nabla$  signifie "FIN".

Lea cartaa, planches, tableaux, etc.. peuvent être filmés é dee taux de réduction différents. Lorsque le document est trop grand pour être reproduit en un seul cliché, il est filmé é pertir de l'engle supérieur gauche, de gauche è droite. et de haut en boa, en prenent le nombre d'Imeges nécessaire. Les diegremmes suivants illustrent le méthode.

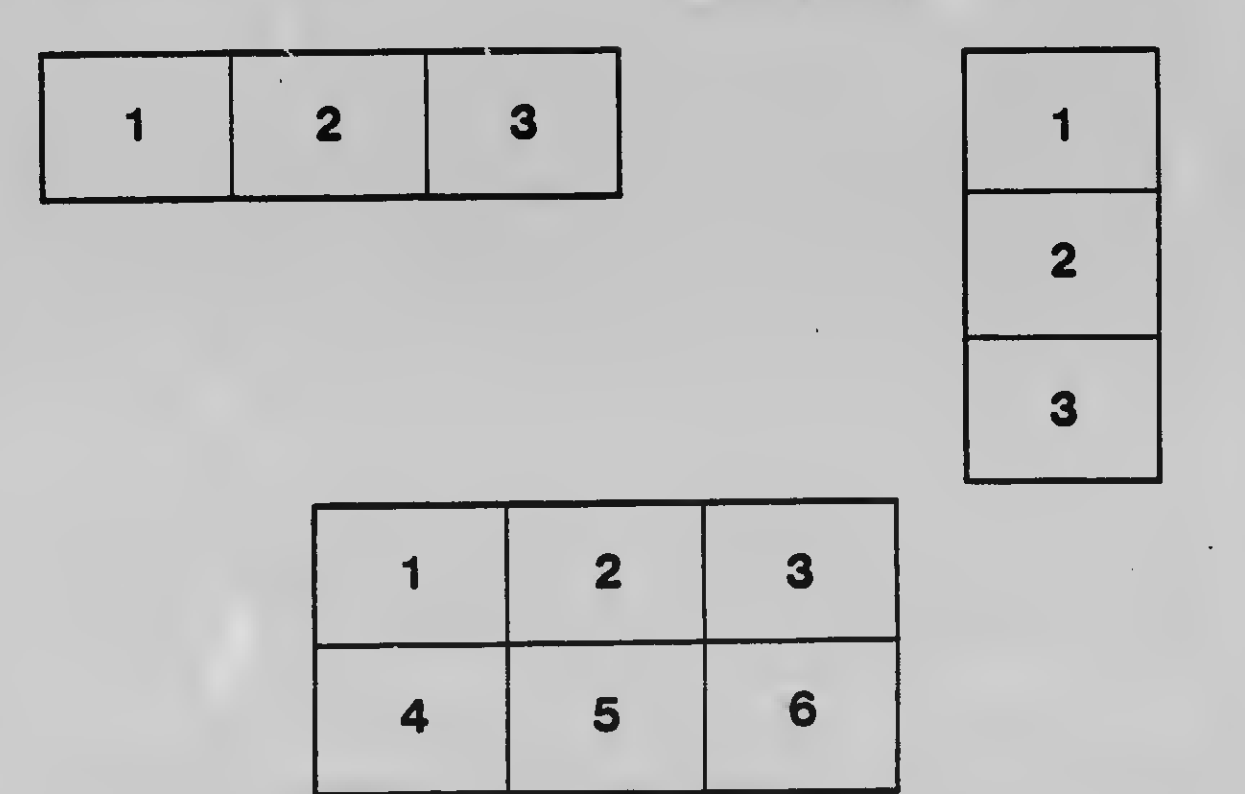

Q,